もしもの時にどうすればよい?

# **ランサムウェアの対策と感染時に行うべきこと**

2017/08/08

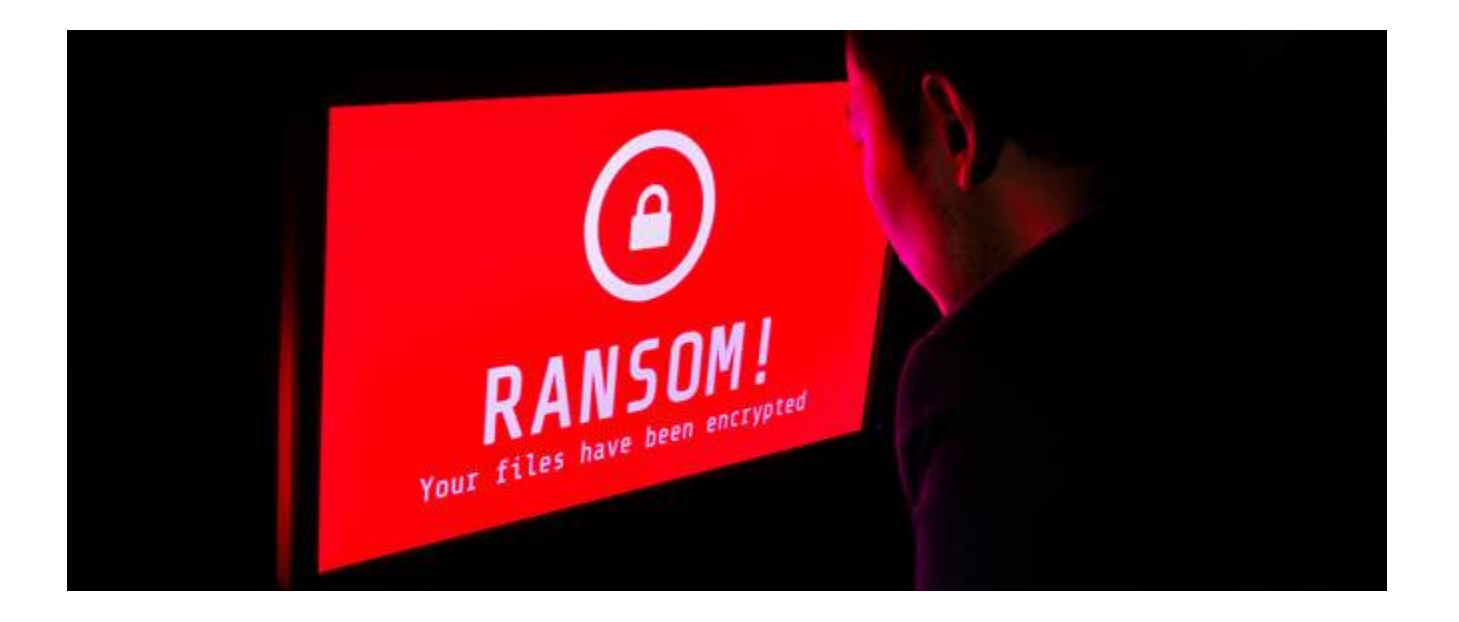

感染するとパソコンやスマホをロックして金銭を脅し取ろうとする身代金要求型ウイルス「ランサム

ウェア」の脅威が深刻です。ランサムウェアの侵入手口を知って有効な対策を行ないましょう。万

- 一、ランサムウェアに感染したときに行うべきことも紹介します。
- ランサムウェアは Web [サイトとメール経由でやってくる](http://121ware.com/navigate/support/trd/threat/128/#Content01)
- [ランサムウェアの被害を防ぐために必須の対策](http://121ware.com/navigate/support/trd/threat/128/#Content02)
- [もしもランサムウェアに感染したときには?](http://121ware.com/navigate/support/trd/threat/128/#Content03)

# **ランサムウェアは Web サイトとメール経由でやってくる**

2017 年 5 月中旬、WannaCry とよばれる身代金要求型ウイルス (ランサムウェア)による世界規模 の被害が大きな騒ぎになりました。ランサムウェアは、端末本体をロックして操作不能にしたり、端

末内の写真や文書を暗号化して読み込めなくしたりして、元に戻す条件として金銭(身代金)を要求 するウイルスです。病院で急患対応や手術が行なえなかったり、工場が操業停止に追い込まれたりと いった被害も報道されています。

ランサムウェアの侵入手口は大きく Web とメールの 2 つですが、2017 年に入ってからは Web サイ ト経由での侵入が目立っています。代表的な手口が、OS やソフトの脆弱性(セキュリティ上の弱 点)を攻撃して、端末利用者が気づかないうちにウイルスを送り込む手法です。OS やソフトにセキ ュリティ更新プログラムが適用されておらず、脆弱性を残したままのパソコンでは、攻撃者が仕掛け を施した Web サイト(正規の Web サイトに攻撃者が侵入し勝手に書き換えている場合もあります) を見ただけでランサムウェアに感染してしまうことがあるのです。

### 見ただけで感染する不正広告の脅威 【トレンドマイクロ公式 YouTube】

さらに、最近では脆弱性攻撃に加え、ユーザの油断を誘ってランサムウェアをインストールさせる手 口を併用するものも出現しています。例えば、Google Chrome からアクセスした場合には「フォン トがインストールされていないため文字化けしている」という趣旨のメッセージを表示し、フォント をインストールするように見せかけて代わりにランサムウェアをインストールさせる手口がありまし た。

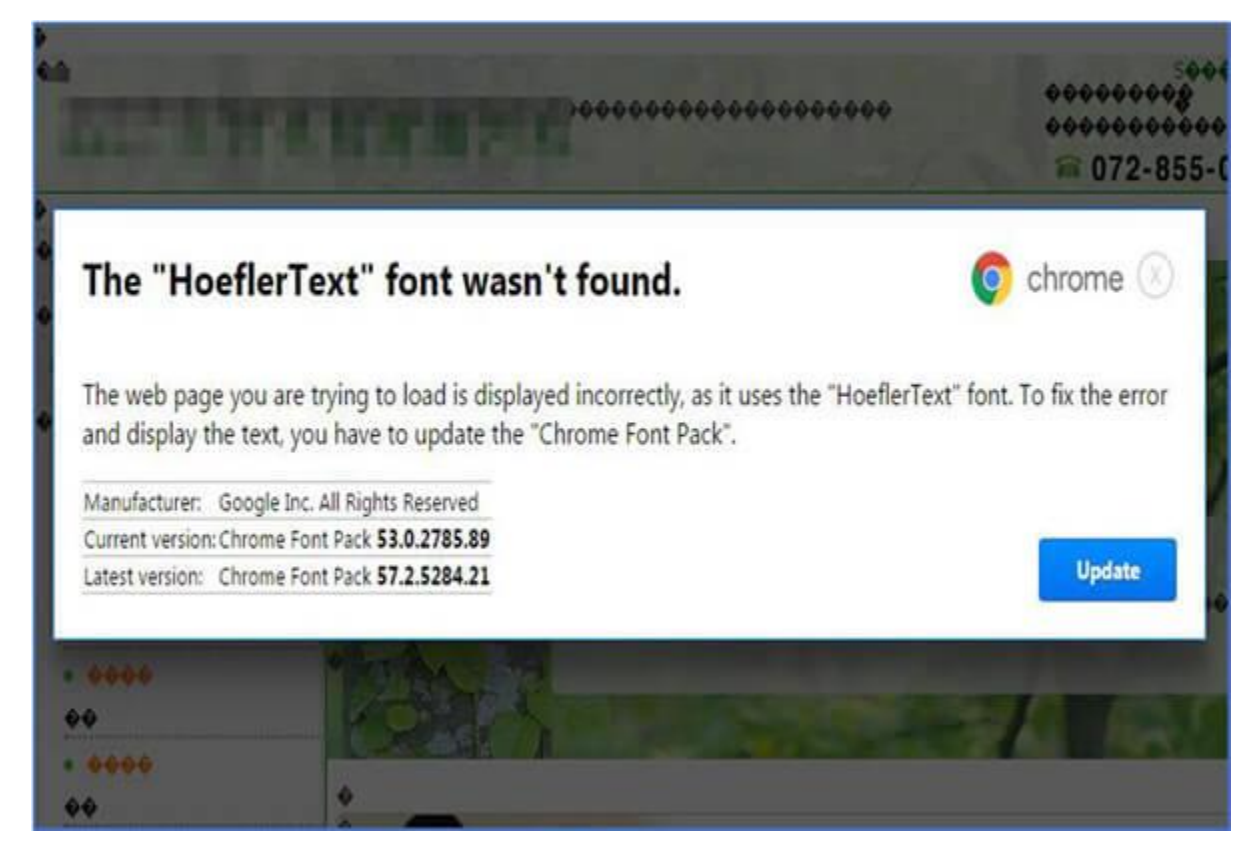

図:フォントファイルのインストールに見せかけ

ランサムウェアをダウンロードさせようとする画面の例

一方、メールを使った攻撃では、メール本文のリンクをクリックさせたり、添付ファイルを開かせた りすることでランサムウェアに感染させる手口が定番です。「請求書」や「不在通知」に見せかけた メールで添付されたファイルを開かせる手口には注意が必要です。文書ファイルを開くつもりが、端 末にランサムウェアを感染させてしまう恐れがあります。

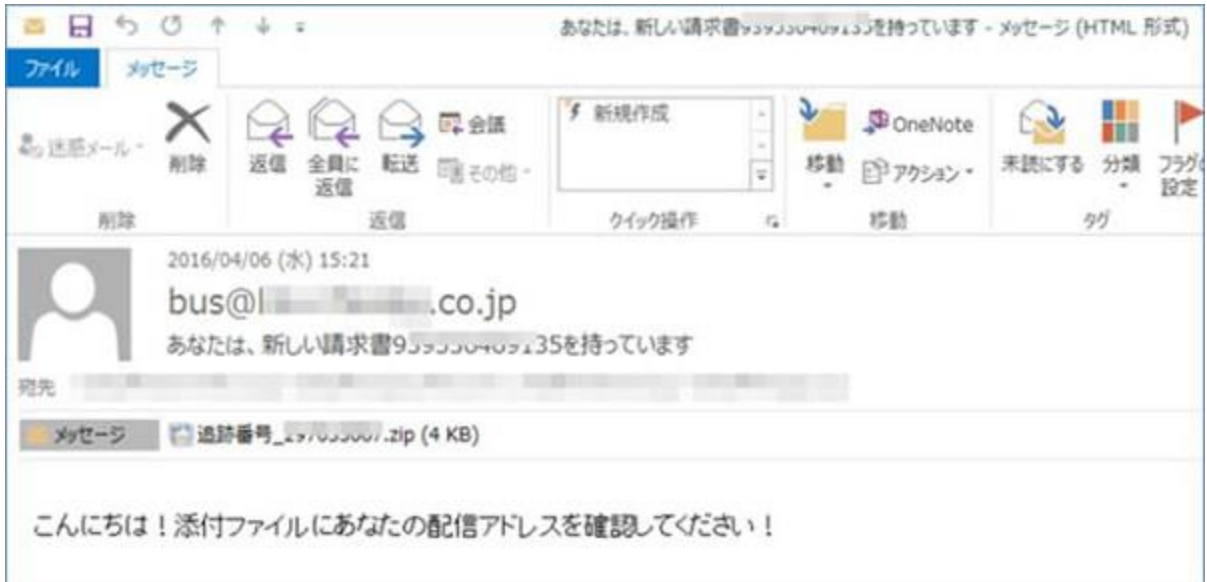

図:国内でランサムウェアの拡散に用いられた迷惑メールの例

# **ランサムウェアの被害を防ぐために必須の対策**

# **こまめにバックアップする**

一度、ランサムウェアによって暗号化されたファイルを元に戻すことはかなり困難です。クラウドや 外付けハードディスクなどの複数の場所に重要なファイルのコピーを常に予備として保管しておきま しょう。

### **OS やソフトの脆弱性を修正する**

パソコンの OS やソフトの脆弱性を残していると、脆弱性攻撃を受けてランサムウェアに感染してし まう可能性があります。Windows Update などのソフトウェアの自動更新を有効にするなど、OS や ソフトの開発元から更新プログラムが提供されたら速やかに適用し、脆弱性を修正してください。

パソコン内のソフトのバージョンが最新かどうかわからない方は、IPA が無償で公開する「MyJVN バ ージョンチェッカ」を使って確認することもできます。

### My JVN バージョンチェッカ |IPA

<http://jvndb.jvn.jp/apis/myjvn/vccheck.html>

(※クリックすると IPA のサイトに移動します。)

#### **メールのリンクや添付ファイルを安易に開かない**

メールによるウイルス拡散攻撃では、不特定多数にメールを送りつけ、本文内のリンクをクリックさ せたり、添付ファイルを開かせたりしようとします。実在する企業を名乗るメールなど、一見それら しいものでも本当に自分に心当たりがあるかを振り返ったり、その企業のホームページを参照して注 意喚起情報をチェックしたり、ホームページ上の問い合わせ先に電話したりして慎重に内容の事実確 認をしましょう。

#### **セキュリティソフトを最新の状態で利用する**

セキュリティソフトを利用すれば、自身で気づくことが難しいメールに添付された不正サイトへのリ ンクや不正なファイルを検知して感染をブロックしてくれます。新たな脅威に対抗するため、セキュ リティソフトは、最新の状態に更新して利用しましょう。ランサムウェア対策強化機能を搭載したセ キュリティソフトもあるため、ソフト購入時にはこれらの機能があるかも確認してみましょう。

# **もしもランサムウェアに感染したときには?**

ランサムウェアに感染させるだましの手口は巧妙です。ランサムウェアに感染して端末本体や端末内 のデータを人質にとられてしまったときの対処法を紹介します。

#### **金銭を支払わない**

ランサムウェアに感染して金銭を要求されても決して言いなりになってはいけません。支払ったとこ ろで犯罪者が暗号化したファイルを確実に元に戻してくれる保証はない上、ランサムウェアの拡散に うまみを感じたサイバー犯罪者の攻撃を助長してしまうことにもなります。

#### **ネットワークから感染端末を外す**

自宅のネットワークでほかの端末とファイル共有などをしている場合には、他の端末が感染したり暗 号化されるデータが増えてしまったりするリスクがあります。気付いたタイミングによっては被害を 抑えることもできるので、有線であれば LAN ケーブルを外す、無線の場合は Wi-Fi をオフにし、感染 した端末をネットワークから外しましょう。

#### **復旧ツールを試し、駆除する**

ランサムウェアにより端末内の写真や動画、文書を暗号化され、読み込めなくなった場合、トレンド マイクロが無償で提供する「ランサムウェアファイル復号ツール」などのセキュリティベンダ提供の 復旧ツールを試してみましょう。一部のランサムウェアで暗号化されてしまったファイルを復号でき る可能性があります。

※暗号化されたすべてのファイルの復号を保証するものではありません。

ランサムウェア ファイル復号ツール | トレンドマイクロ

<https://esupport.trendmicro.com/support/vb/solution/ja-jp/1114210.aspx>

(※クリックするとトレンドマイクロのサポートページに移動します。)

## **利用中のセキュリティソフトのサポート窓口に連絡する**

上記の対処策と並行して、ランサムウェアの感染が疑われる場合には、まずはご利用のセキュリティ ソフトを提供する企業のサポート窓口に問い合わせることをおすすめします。あるいは、契約中のイ ンターネットプロバイダやパソコンを購入した量販店のサポート窓口に相談することも有効です。

ウイルスバスターウイルスバスター ヘルプとサポート|トレンドマイクロ

<https://esupport.trendmicro.com/ja-jp/consumer/support/vb/home.aspx>

(※クリックするとトレンドマイクロのサポートページに移動します。)